# Phantom Types and Generalized Algebraic Data Types

Hype for Types

September 23, 2020

Phantom Types

## Cup of Tea?

```
fun cupOfTea (wallet : real) =
      (wallet - 3.0, brew ())

val (wallet', tea) = cupOfTea 100.0
USD or GBP?
```

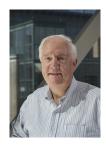

### Tonnes of Fun

```
val from GBP : real \rightarrow real = fn n \Rightarrow n * 1.27 val cupOfTeaGBP = cupOfTea o from GBP
```

### Fixes?

How can we fix this?

- Vigilance
- Linting/Style Checkers?
- Types!

### First Cut

```
type usd = real
type gbp = real

val fromGBP : gbp -> usd
val cupOfTea : usd -> tea * usd
```

### Oh no!

```
real = real.
```

## **Another Try**

```
datatype usd = USD of real
datatype gbp = GBP of real

val fromGBP : gbp -> usd
val cupOfTea : usd -> tea * usd
```

#### Oh no!

How can we add, subtract, etc.? Don't want to write:

```
val add_usd : usd * usd -> usd
val add_gbp : gbp * gbp -> gbp
(* etc. *)
```

## Spooky

```
datatype usd = Junk1 (* will never use *)
datatype gbp = Junk2 (* will never use *)
datatype 'a wallet = Wallet of real
(*
     ^^ unused type parameter *)
val fromGBP : gbp wallet -> usd wallet
val cupOfTea : usd wallet -> tea * usd wallet
val + : 'a wallet * 'a wallet -> 'a wallet
val - : 'a wallet * 'a wallet -> 'a wallet
(* etc. *)
```

### Phantom Type

Since the parameter 'a doesn't appear in the definition of wallet, we call wallet a *phantom type*.

### Lo Hicimos!

```
How can we use it?
    val ronWallet : usd wallet = Wallet 50.0
    val steveWallet : gbp wallet = Wallet 42.0
    val (ronWallet', tea) =
      cupOfTea ronWallet
    val (steveWallet', tea) =
      cupOfTea steveWallet
    (* TYPE ERROR *)
    val (steveWallet', tea) =
      cupOfTea (fromGBP steveWallet)
```

## Pushing it Further

```
datatype ('a,'b) exchange = Exchange of real
val convert :
 ('a,'b) exchange
  -> 'a wallet -> 'b wallet =
  fn Exchange rate =>
    fn Wallet n => Wallet (rate * n)
val ex: (gbp, usd) exchange = Exchange 1.27
val fromGBP = convert ex
(* : gbp wallet -> usd wallet *)
datatype cad = Junk3
val cadExchange : (usd,cad) exchange = Exchange 1.33
val fromUsd = convert cadExchange
```

# **Key Point**

### **Key Point**

Type parameters can be "compile-time only"! They need not be used at runtime.

We can use this to help our compiler check extra invariants.

## **GADTs**

## Arrays

```
signature ARRAY =
  sig
    type 'a t
    val fromList : 'a list -> ' a t
    val fromInt : int -> bool t
    val get : int -> 'a t -> 'a
  end
```

# First Try

```
structure Array :> ARRAY =
 sig
    datatype 'a t =
     List of 'a list
    Int of int
   val fromList = List
   val fromInt = Int
    (* get? *)
    fun get i = fn
      List xs => List.sub (xs,i)
    | Int n => ((n >> i) & 1) > 0
 end
```

### Oh No

```
Type Error!

get : bool array -> bool

But we said it would have type 'a array -> 'a.

We have to give back an 'a in the Int branch, but cannot.

The only way to use the Int constructor is through fromInt, which produces a bool array.

But the compiler doesn't know that :(
```

#### Hmm

What if our compiler knew that if we match on Int, 'a must be bool?

## Generalizing ADTs

## An alternative syntax for ADTs

```
datatype 'a option =
  SOME : 'a -> 'a option
| NONE : 'a option

datatype 'a list =
  Nil : 'a list
| :: : 'a * 'a list -> 'a list

datatype 'a array =
  List : 'a list -> 'a array
| Int : int -> 'a array
```

## Generalizing ADTs

Just change the return type for Int!

```
datatype 'a array =
  List : 'a list -> 'a array
| Int : int -> bool array
```

### Nice

```
get typechecks now!
```

```
fun get i = fn
  List xs => List.sub (xs,i)
| Int n => ((n >> i) & 1) > 0
```

In the Int arm of the case, 'a gets refined to bool.

- The compiler knows that Int : int -> bool array
- So Int n : bool array
- So it must be that 'a = bool

### Exhaustiveness

```
val toString : char array -> string = fn
  List xs => String.implode xs
| Int n => ???
```

#### Exhaustiveness

```
val toString : char array -> string = fn
  List xs => String.implode xs
```

There's no way to create a char array with the Int constructor! This pattern match is actually exhaustive.

### List Frustrations

### Can we fix it?

Want to statically detect calling head on empty lists and zip on lists on non-equal length

Thoughts?

What if the type checker knew how long a list was?

## Length Indexed Lists: First Try

```
What we'd really like:

datatype ('a,'len) list =
  Nil : ('a,0) list
| :: : 'a * ('a,'len) list -> ('a,'len + 1) list

But 0 and 1 aren't types:(

Workarounds?
```

## Type Level Naturals

```
We need to encode the natural numbers into our type system!

(* Constructors could be anything *)
```

```
(* We just need a new type *) datatype z = Junk of void
```

```
type 'n s = Junk of void (* same deal *)
```

Now we have a type that corresponds to each nat!

## Length Indexed Lists: Second Try

```
datatype ('a,'len) list =
  Nil : ('a,z) list
| :: 'a * ('a,'len) list -> ('a,'len s) list
```

### List Frustrations Alleviated

Can we express the desired constraints on head and zip now?

All patterns are fully exhaustive!

## How great is this really?

We need a much more powerful type system to express the types of functions that alter list lengths in complex ways. We'll get there!

## Pushing Type Nats Further

Any other data structures where statically tracking a number could prove useful?

Red-Black Tress!

If we encode our invariants at the type level, we can guarantee any functions on red-black trees cannot break them

- All nodes are either red or black
- The empty tree is black
- All leaves are black
- Red nodes have black children
- Any path from a node to one of its descendant leaves has the same number of black nodes

#### Red-Black Trees

```
datatype red = Junk of void
datatype black = Junk of void
datatype ('a, 'color, 'n) tree =
  Empty: ('a, black, z) tree
 Red : ('a,black,'n) tree *
          ('a,black,'n) tree *
          'a ->
          ('a,red,'n) tree
 Black : ('a,'c1,'n) tree *
          ('a,'c2,'n) tree *
          'a ->
          ('a,black,'n s) tree
```